# **Bilder Schärfe-Check bei Problemen (DSLR - Spiegelreflex)**

- 1.) EXIF Daten ansehen
- 2.) Unschärfe

# **1.) EXIF Daten ansehen**

Bei vielen Problemen mit der technischen Bildqualität sind die bei der Auslösung aufgezeichneten Kameraparameter [auch als EXIF Daten (Exchangeable Image File Format) bezeichnet] sehr hilfreich.

Am Display der Kamera kann zumindest ein Teil dieser Daten bei der Bildwiedergabe angezeigt werden (siehe Kamerahandbuch).

Am Computer können diese Daten in vielen Bildbearbeitungsprogrammen angesehen werden. Aber auch der Datei-Explorer bietet die Möglichkeit dazu:

- Rechtsklick auf die Datei
- Im erscheinenden Kontextmenü den Eintrag "EIGENSCHAFTEN" wählen
- Den Kartei-Reiter "DATEIINFO" anklicken und auf dieser Karte auf "ERWEITERT" klicken

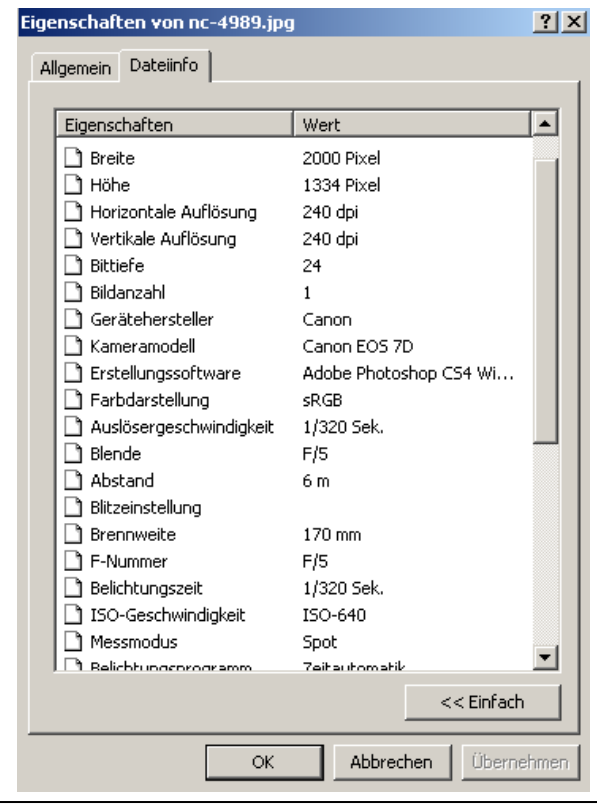

Der Screen-Shot zeigt die EXIF Daten für ein Bild, welches mit einer Canon EOS 7D aufgenommen wurde. Wichtige Aufnahmeparameter wie Blende, fokussierter Abstand, Belichtungszeit, Brennweite, ISO-Wert, Messmethode der Belichtung oder das benutze Belichtungsprogramm werden angezeigt und geben wertvolle Hinweise auf die Gründe für das (gute oder schlechte) Bildergebnis.

Daneben wird ggf. auch angezeigt, ob das Bild mit einer Software bearbeitet wurde (in diesem Beispiel wurde Photoshop CS4 benutzt).

Die angezeigten Informationen sind vom eingesetzten Kameramodell und vom Objektiv abhängig.

## **2.) Unschärfe**

Unscharfe Bilder können mehrere Ursachen haben.

Anmerkung: Nicht jeder Unschärfegrad wird vom menschlichen Auge als unscharf wahrgenommen. Ein zunächst scharf wirkendes Bild kann in leichter Vergrößerung aber für das menschliche Auge bereits unscharf erscheinen. Im Regelfall ist kein auch noch so gut gemachtes Bild in jedem Bereich exakt scharf. Unschärfe wird als gestalterisches Mittel durch kleine Blendenwerte z.B. gezielt eingesetzt, um Vorder- und Hintergründe zu maskieren, damit diese nicht vom Motiv ablenken (z.B. bei Tierfotografie, Sportaufnahmen, Portraits).

## a) Unschärfe durch fehlerhafte Fokussierung

Hierbei wurde der Fokus, also die Entfernungseinstellung des Objektivs, nicht exakt auf die Distanz eingestellt, in der sich das Motiv befindet. Oft zeigt sich ein Bereich des Bildes scharf abgebildet, den man gar nicht scharf haben wollte.

Mögliche Fehlerquellen:

- Es wurde bei manueller Fokussierung am Objektiv die falsche Distanz gewählt
- Der Autofokus ist abgeschaltet
- Das Licht reichte nicht aus, dem Autofokus eine exakte Fokussierung zu ermöglichen
- Die Autofokusfunktion wurde mit einer automatischen Auswahl der vielen möglichen Autofokusfelder (die Punkte im Sucher) benutzt und die Kamera interpretiert das falsche Feld als Fokuspunkt
- Nach erfolgter Fokussierung wurde die Entfernung der Kamera zum Motiv verändert. Dies tritt sehr leicht dann auf, wenn die Kamera so eingestellt ist, dass bei halbem Herunterdrücken des Auslöseknopfes fokussiert wird (meist durch einen Piep-Ton bestätigt) und sich danach die Entfernung zwischen Kamera und Motiv ändert. Solche Fehlfokussierungen treten gern auf, wenn bewegte Motive fotografiert werden. Speziell im Nahbereich und bei Offenblende kommt es durch Vorwärts- /Rückwärtsbewegungen des Motivs (Stichwort Wind) oder durch die Eigenbewegung des Fotografen (Stichwort unstabiler Stand) zu Fehlfokussierung.

Gegenmaßnahmen:

- Schärfe des Bildes im Sucher oder am Display (LiveView) genau kontrollieren
- Einen stabilen Stand einnehmen
- Mit Bewegungen durch Wind rechnen und ggf. durch Eigenbewegung kompensieren oder durch Serienaufnahmen zumindest EIN genau fokussiertes Bild erzielen
- Im Nah- oder Makrobereich mit geöffneter Blende (geringe Schärfentiefe) mit der Eigenbewegung rechnen und ggf. durch leichte Vor- und Rückwärtsbewegung Serienaufnahmen machen um zumindest EIN genau fokussiertes Bild zu erzielen.
- Die Änderung der Entfernung durch Eigenbewegung kann durch den Einsatz eines Stativs verhindert werden
- Sich über die aktiven Autofokusfelder in der Kamera bewusst sein und ggf. Anpassungen vornehmen
- Ggf. die Blende weiter schließen um einen größeren Schärfentiefebereich zu erhalten
- Die Autofokusfunktion an der Kamera auf Servo-Funktion einstellen (kontinuierlicher Autofokus). Anmerkung: Der einmalige, sich fixierende Autofokus, arbeitet in der Regel genauer als der Servo-Autofokus und ist daher für unbewegte Motive besser geeignet.

### b) Unschärfe durch zu lange Belichtungszeit (Bewegungsunschärfe)

Ein Motiv kann nur dann scharf abgebildet werden, wenn sich das auf dem Sensor projizierte Bild des Motivs während der Dauer der Belichtung nicht verändert. Zu den möglichen Fehlerquellen gehört auch die Eigenbewegung des Fotografen oder die Eigenbewegung der Kamera, sofern diese durch Wind geschüttelt oder durch Erschütterungen in Schwingung versetzt wird. Bei bestimmten Belichtungszeiten (1/30 und 1/15 Sekunde) wirkt sich bereits die Erschütterung durch den Spiegelschlag in Unschärfe aus. Durch kurze Belichtungszeiten wird Bewegungsunschärfe grundsätzlich verhindert. Jedoch macht es nicht immer Sinn, ein sich bewegendes Motiv mit extrem kurzen Belichtungszeiten zu fotografieren, da alle Bewegungen komplett eingefroren werden und das Bild dadurch ggf. an Dynamik verliert. Das richtige Maß ist also wichtig.

Manchmal ist es nicht ganz einfach, zwischen Bewegungsunschärfe und fehlerhaftem Fokus zu unterscheiden. Es gibt eine Faustregel, die besagt, dass eine Aufnahme aus der Hand mit mindestens einer Belichtungszeit gemacht werden sollte, die dem Reziprok (dem Umkehrwert) der benutzen Objektiv-Brennweite entspricht. Demnach sollte bei einer Brennweite von 200mm eine Belichtungszeit von einer zweihundertstel Sekunde (1/200 sek.) ausreichen, um die Verwacklung durch den Fotografen zu verhindern. Bei 60mm Brennweite würde demnach eine sechzigstel Sekunde (1/60 sek.) ausreichen. Bei dieser Betrachtung muss man allerdings ggf. noch den sogenannten Crop-Faktor mit einbeziehen. Dieser tritt z.B. bei APS-C Kameras á la Canon 500D, 60D, 7D oder Nikon D200, D300 auf. Dann muss die benutze Brennweite mit 1,6 (Canon) oder 1,5 (Nikon) multipliziert werden. Bei Vollformatkameras (z.B. Canon 1D, 5D oder Nikon D1s) entfällt der Faktor. Grund dafür ist, dass von dem Bildkreis, der vom Objektiv in Richtung Sensor der APS-C Kameras projiziert wird, ein wesentlich kleinerer Teil auf dem Sensor landet, weil dieser wesentlich kleiner ist (ca. 22,3 mm Breite) , als der Sensor einer Vollformat-Kamera (36 mm Breite).

Weiterhin spielt die Entfernung zum Motiv eine bedeutende Rolle. Die im obigen Beispiel genannten 1/60 Sekunde wäre beim 60mm Makro-Objektiv bei kürzest möglicher Entfernung wahrscheinlich ein viel zu langer Wert und 1/200 Sekunde wäre sicher besser.

Viele Objektive werden mit Bildstabilisatoren angeboten, welche die Eigenbewegung des Fotografen zu einem gewissen Anteil kompensiert.

Grundsätzlich ist gegen die Faustformel nichts einzuwenden, wenn man es nicht besser weiß. Die Erfahrung, gesammelt über Tausende von Bildern, kann sie nicht ersetzen.

Nachfolgend ein kleiner Überblick meiner bevorzugten Belichtungszeiten bei "Aus-der-Hand-Aufnahmen":

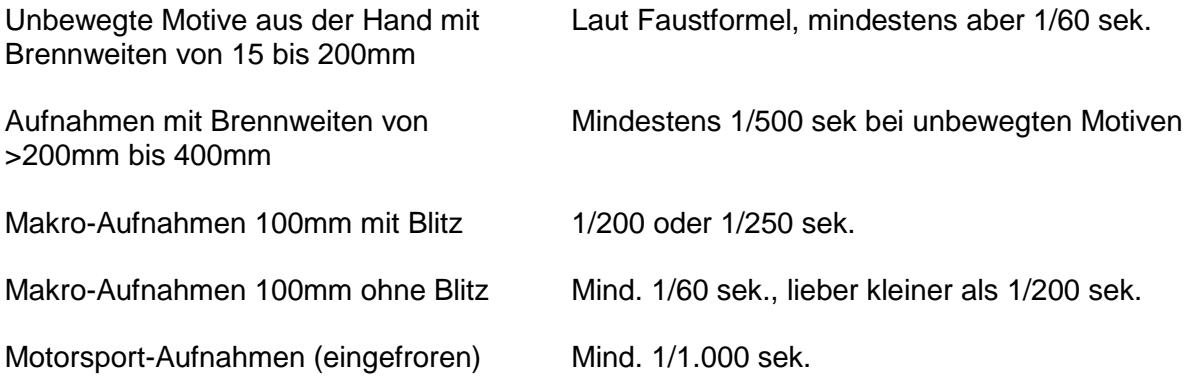

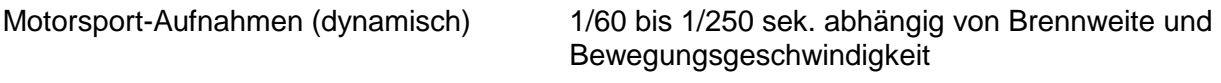

Vögel mit eingefrorenem Flügelschlag 1/1.600 sek oder kürzer

Ich vermeide bei Aus-der-Hand Aufnahmen generell längere Belichtungszeiten als 1/60 Sekunde. Selbst, wenn 1/30 Sekunde oder sogar 1/15 Sekunde rechnerisch durch den Bildstabilisator des Objektivs möglich wäre. Grund dafür ist, dass ich bei Aus-der-Hand Aufnahmen generell keine Spiegelvorauslösung (SVA\*) benutze. Bei der Auslösung muss also zunächst der Spiegel innerhalb der Kamera hochklappen, was mit einer erzeugten Vibration (genannt Spiegelschlag) verbunden ist, die zu Verwacklung führen wird. Beide meiner Kameras verhalten sich in diesem Belichtungszeitfenster gleich kritisch, wobei der Verwacklungseffekt bei länger werdenden Belichtungszeiten (z.B. 1/5 sek.) fast nicht mehr sichtbar ist. Allerdings sind derart lange Belichtungszeiten eher etwas für den Stativeinsatz und dann verwendet man vielleicht sowieso die LiveView in Verbindung mit der Spiegelvorauslösung.

\*SVA Kann an vielen Kameras eingeschaltet werden. Standard ist "ausgeschaltet" oder "inaktiv". Bei aktivierter SVA würde das Bild verzögert aufgenommen werden, da die Kamera nach Hochklappen des Spiegels eine kurze Zeit wartet, um die durch den Spiegelschlag erzeugte Bewegung abklingen zu lassen.

## c) Unschärfe durch zu kleine Blende (Beugungsunschärfe)

Abhängig von der Größe der Pixel auf dem Sensor der Kamera, treten Unschärfen trotz richtiger Belichtungszeit und genauer Fokussierung bei hohen Blendenwerten auf. Auch die Objektive selbst haben einen gewissen Einfluss auf den Blendenwert, ab welchem die sog. Beugungsunschärfen sichtbar auftreten.

Grund ist, dass sich das Licht am Lamellenrand der Blende aufbricht und abgelenkt wird wie in einem Prisma. Rotes Licht wird weniger stark in der Richtung beeinflusst als das energiereichere blaue Licht. Bei kleinen Blendenwerten ist die Iris im Objektiv weit offen und die Lichtbrechung spielt kaum eine Rolle. Bei hohen Blendenwerten wird die Iris immer weiter geschlossen, bis nur noch ein winzig kleiner Durchlass für das Licht vorhanden ist und der Anteil der Lichtstrahlen, die sich an den Lamellen der Iris brechen, erhöht sich. Die Lichtstrahlen, die gebrochen werden, treffen unter Umständen nun nicht mehr nur EINEN Pixel, sondern auch den ein oder anderen benachbarten Pixel, der jedoch auch schon von einem anderen Lichtstrahl getroffen wird. Ist dieser Überschneidungspunkt erreicht, wird das Bild unscharf. Je kleiner die Pixel auf dem Sensor sind, desto eher tritt Beugungsunschärfe auf. Diese ist besonders störend bei Nachbereichsaufnahmen, stört allerdings weniger bei Landschaftsaufnahmen im Weitwinkelbereich.

Also: Je mehr Pixel der Sensor pro Quadratmillimeter beherbergt, desto eher tritt diese Art der Unschärfe bei hohen Blendenzahlen auf. Am besten ist es, ein paar gezielte

Testaufnahmen im Telebereich oder Nahbereich ab Blende 16 bis hin zum größten Wert zu machen (unbedingt ein Stativ einsetzen oder die Kamera auf festem Untergrund platzieren um Bewegungsunschärfe ausschließen zu können und entweder die Spiegelvorauslösung benutzen oder die kritischen Belichtungszeiten vermeiden (siehe "Unschärfe durch zu lange Belichtungszeit").

Falls nicht unbedingt für die Bildgestaltung erforderlich, ist ein maximaler Blendenwert von 16 empfehlenswert.

### d) Unschärfe durch das Equipment selbst

Auch abhängig vom Equipment kann es zu Unschärfe kommen. Nicht jede Kamera/Objektiv Kombination arbeitet auf höchstem Niveau. Auch Filtervorsätze (UV-Filter, Schutzfilter, Polarisationsfilter, Grauverlaufsfilter ….) können die Auflösung beeinflussen, was zur Verringerung der Bildschärfe führt. Und ebenso kann ein permanent falscher Autofokus (Frontfokus/Backfokus) unerwünschte Ergebnisse zur Folge haben. Jede Objektiv/Kamera Kombination hat eine mehr oder weniger große Schwäche beim Autofokus, was bedeutet, dass von 1000 Bildern, die immer vom gleichen Motiv bei den gleichen Lichtverhältnissen und Kameraeinstellungen gemacht werden, sehr wahrscheinlich nicht alle Aufnahmen die gleiche Schärfe aufzeigen. Permanenter Frontfokus oder Backfokus, bei dem ein scharfer Bildteil nicht exakt auf dem Punkt liegt, der dem selektierten Autofokusfeld entspricht, sondern IMMER entweder davor oder dahinter liegt, kann objektivspezifisch bei einigen Kameras kompensiert werden (z.B. Canon 7D, Nikon D300s).

Allerdings sollte man durch viele Testaufnahmen zunächst bestätigen, dass dieses Problem wirklich vorliegt und dann erst vorsichtig die Korrektur im Kameramenü vornehmen (siehe Handbuch der Kamera). Bei Objektiven von Fremdherstellern kann diese Funktion ggf. nicht benutzt werden. Fehlerhafte Objektive sollten vom Herstellerservice repariert werden.

Probleme mit fehlerhaften oder die Auflösung zu stark reduzierenden Linsenvorsätzen (Filter) kann man bei Testaufnahmen recht gut identifizieren. Einfach Vergleichsaufnahmen mit und ohne den Filter machen und am Computer vergleichen. Speziell einige preiswerte Polarisationsfilter zeigen zum Teil sehr schlechte Resultate.

Es ist vielleicht unnötig zu erwähnen, aber der Vollständigkeit halber sei noch angemerkt, dass Schmutz auf der Linse oder dem Filter (vorn und hinten), sowie Kratzer zu Problemen führen können.